# **Stabicad<sup>[1]</sup>**

**BIM-Software für den MEP-Ingenieur**

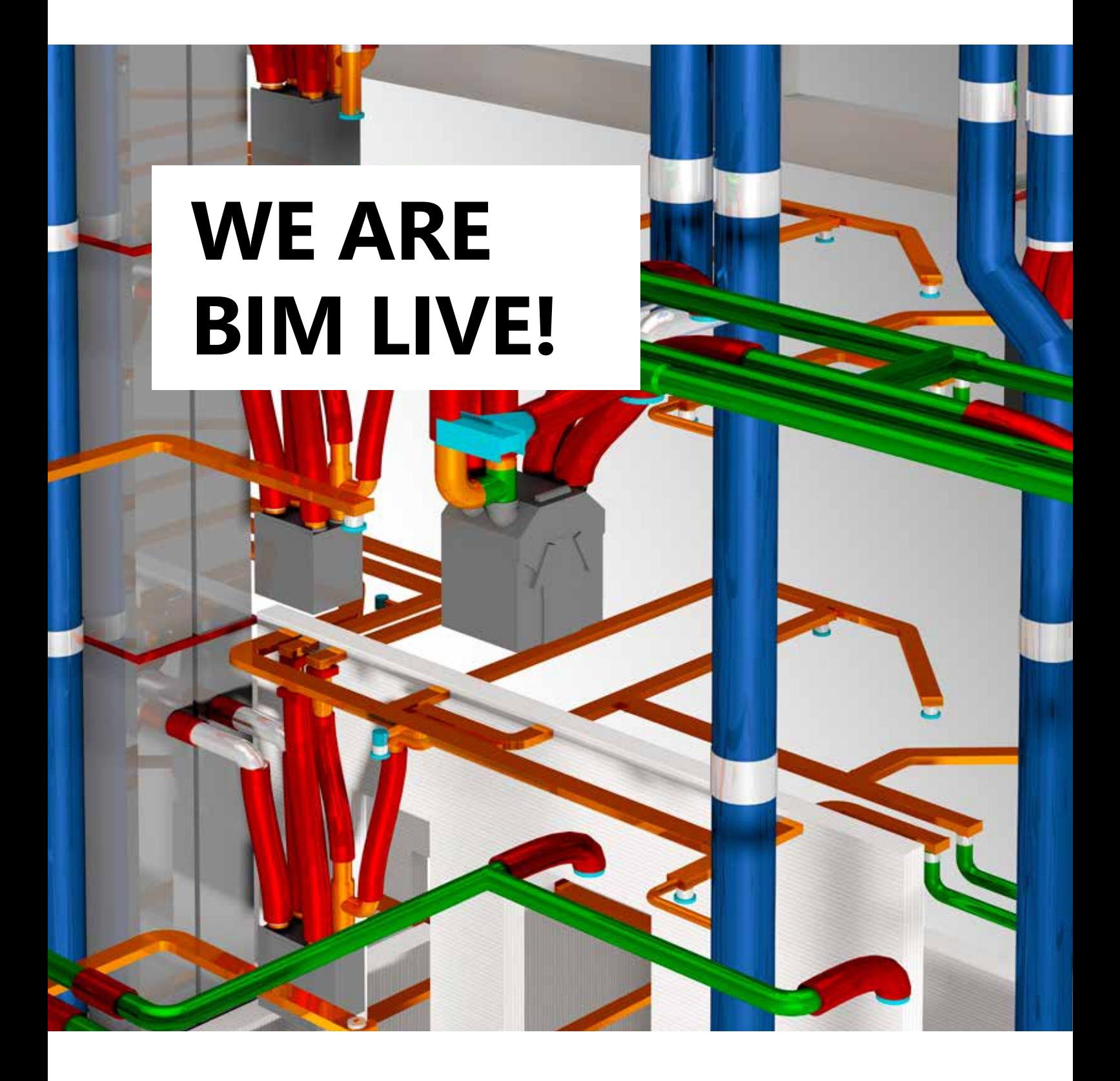

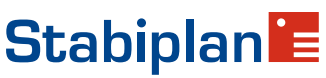

**"Stabicad for Revit ermöglicht Ihnen, Ihr Modell in kurzer Zeit zu erstellen, zu berechnen und zu dokumentieren, es ist ein äußerst intelligentes Programm."** 

т п

**DESCRIPTION AND INCOME.** 

**AT HE** 

FM. - 131 N RE

> 指はなみ 推進の場

小楼

**THE REPORT OF A REAL PROPERTY** 

Edgar Movsisyan, BIM-Modelleur für den "Pontsteiger" in Amsterdam

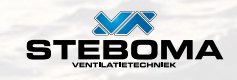

中国

Entdecken Sie alle Gründe, sich für Stabicad zu entscheiden: **stabiplan.de/stabicad11**

## **4 Gründe, sich für Stabicad zu entscheiden**

**Stabicad bindet Konstruktionspraktiken eines jeden Ingenieurs ein.** 

Stabicad 11 ist die Nummer 1 der Konstruktionssoftware für die Elektrotechnik und den Anlagen- und Maschinenbau. Gleich, auf welchem Niveau Sie arbeiten. Stabicad stellt Ihnen die Tools zur Verfügung, die Sie zur Teilnahme an allen erdenklichen BIM-Projekten benötigen, vom seriellen Wohnungsbau bis hin zu den modernsten Versorgungsprojekten.

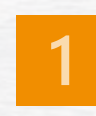

**Produktiveres Engineering** Realisieren Sie eine qualitativ hochwertige Installation innerhalb der kürzest möglichen Zeit.

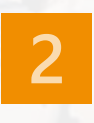

**Qualitativ hochwertiger Content** Direkter Link zu aktuellem Content und relevanten Herstellerinformationen.

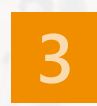

**Integrierte Berechnungen** Das Modulieren und Berechnen in einem Modell vermeidet Fehler und Doppelarbeit.

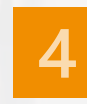

**Zuverlässiger BIM-Partner** Erfahrungen aus unserem Kundenkreis, eigenes Fachwissen und die Kompetenz unserer Partner in ihren jeweiligen Fachbereichen bilden die Qualitätsgrundlage.

### Planen Bauen Bauen Bauen Betreiben besteht der Bauen Betreiben aus der Betreiben an der Betreiben and der Bauen

### Ing. Büro Ausführende Bauherr und Gebäudenutzer und Gebäudenutzer und Gebäudenutzer und Gebäudenutzer und Gebäu

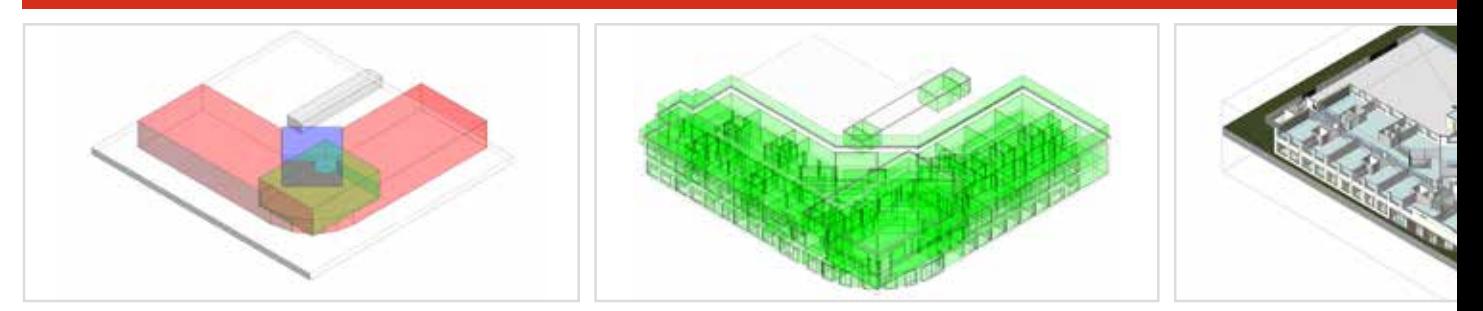

#### Generisch Spezifisch Spezifisch Spezifiert Vorfertigung Detaillie

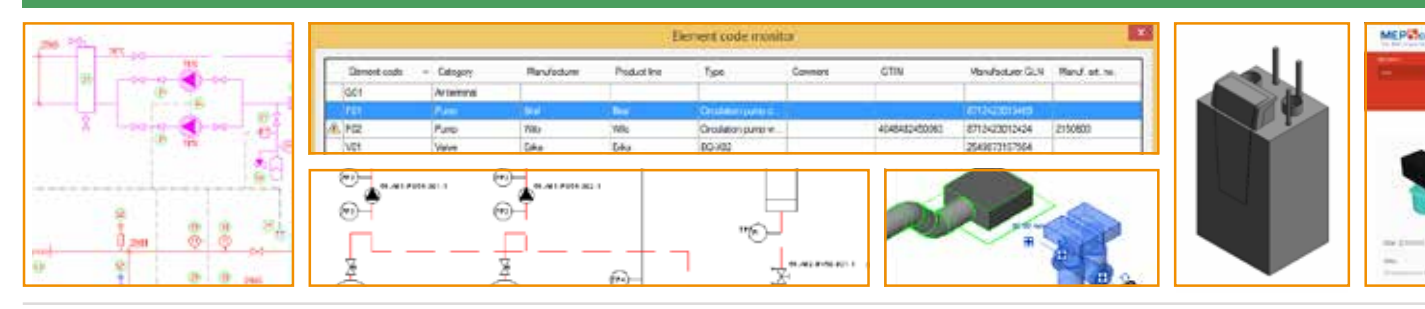

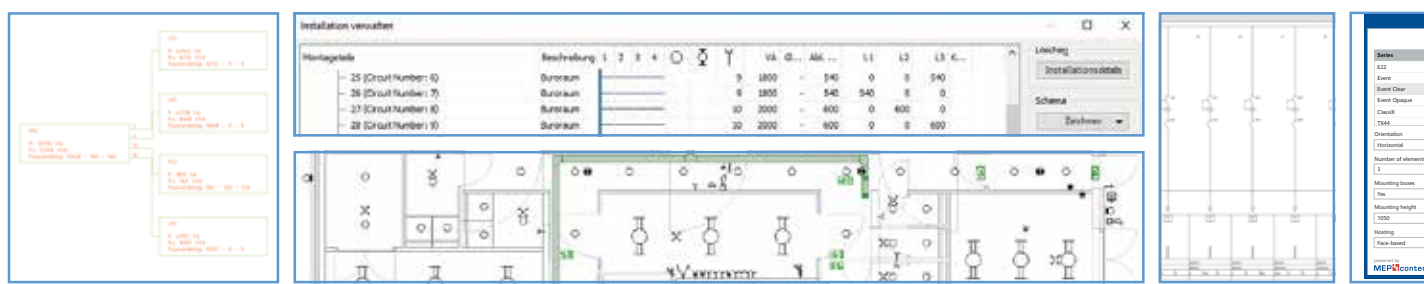

### Stabicad integrierte Berechnungen

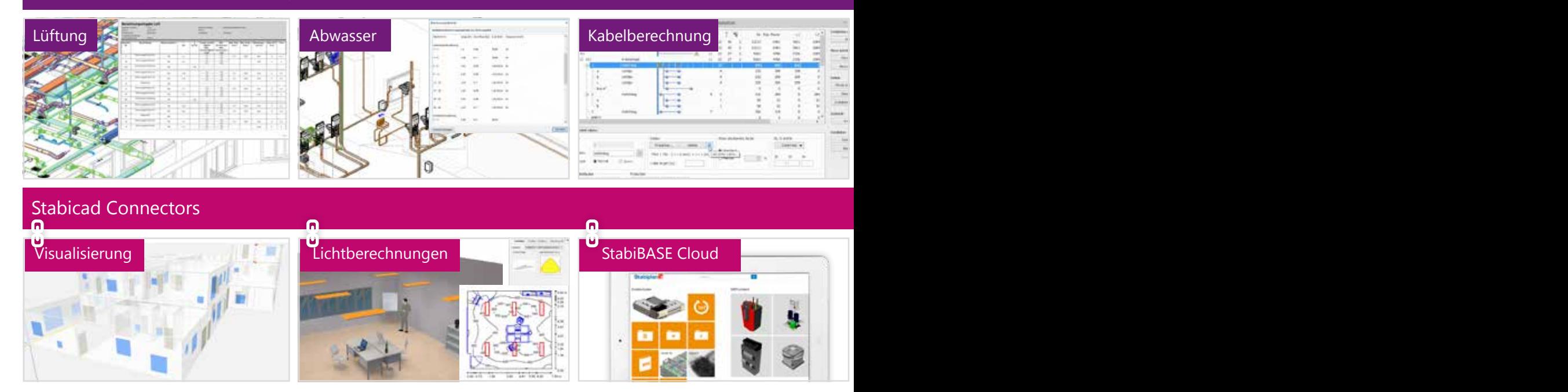

### Planen Bauen Bauen Bauen Betreiben Betreiben

### Bauherr und Gebäudenutzer

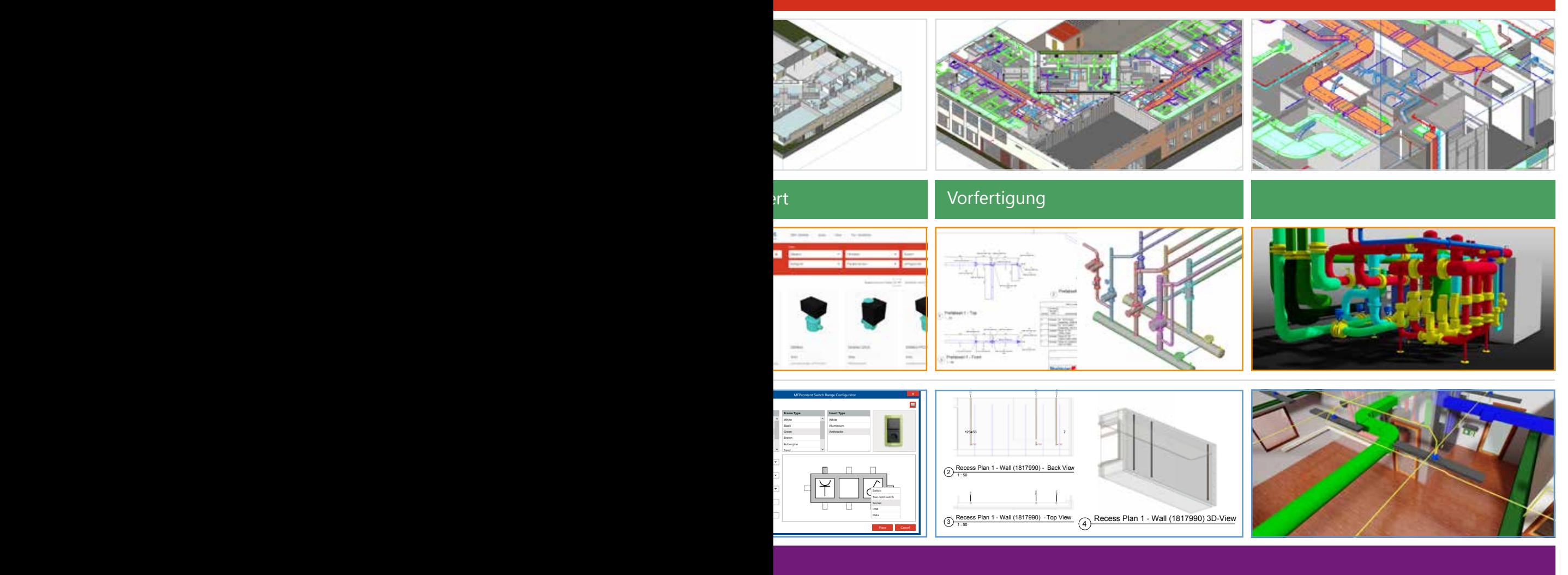

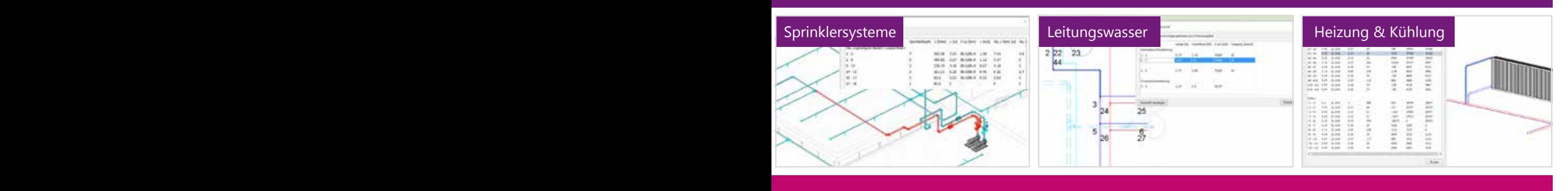

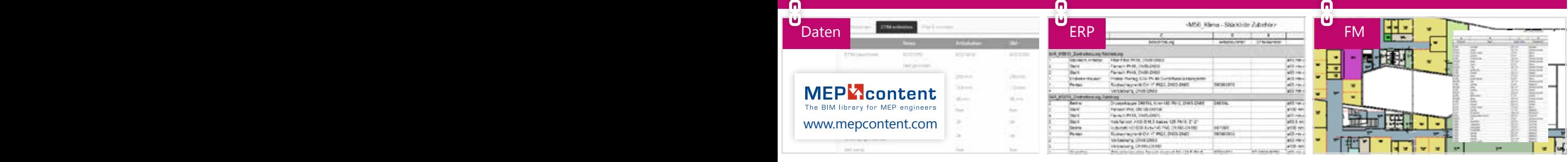

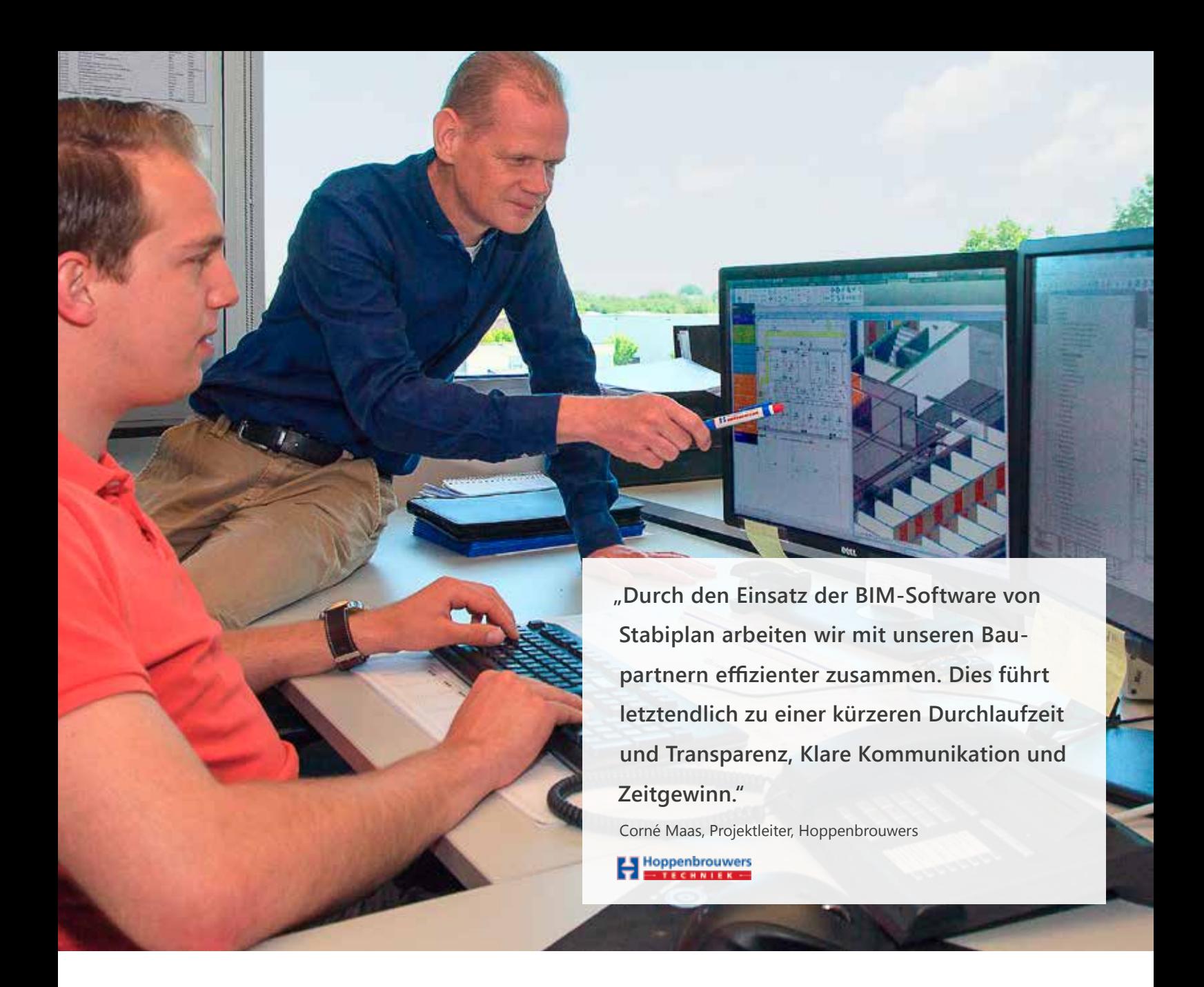

## **Produktiver konstruieren**

Sparen Sie Zeit mit diesen leistungsstarken Tools

Mit Stabicad for Revit können Installateure durch zuverlässige Performance und bewährte Produktivitätstools mit den neuesten BIM-Entwicklungen Schritt halten. Denn das erfordern die kürzeren Durchlaufzeiten und höheren Lieferanforderungen für Installationsprojekte in einem sich erholenden Markt. Das sich der Markt wieder erholt hat, merken alle an einem Bauprojekt beteiligten Parteien. Große herausfordernde Projekte und viel Raum für Innovationen beeinflussen die Installationsanlagen, den Entwurfsprozess und die Wartung. Der Wohnungsbau hat einen Impuls erhalten und der Bau öffentlicher Gebäude wird dank Hightech Einrichtungen stets moderner. Mit der Funktion von Stabicad 11 sind MEP-Ingenieure bereit für die Anforderungen, die diese Entwicklungen mit sich bringen.

## **Stabicad Autorouting**

Schnell mit spezifischen Daten modellieren

Spezifische und generische Systeme wie zum Beispiel Kanäle, Leitungen und Kabelkanäle werden mit Stabicad Autorouting dynamisch. Das bedeutet, dass sich, wenn ein Maß (zum Beispiel der Durchmesser) eines Systems angepasst wird, automatisch die spezifischen Eigenschaften (einschließlich der Artikelnummer) mit ändern. Hierdurch zeichnen und ändern Sie schnell und bequem, immer mit garantiert aktuellen Cloud-Daten.

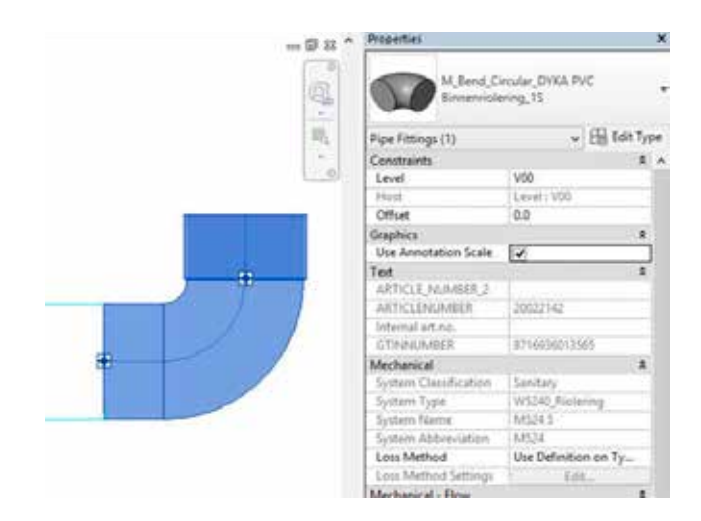

## Finden Sie alles über Stabicad Autorouting auf stabiplan.de/autorouting

### **Verbindungs-Assistent**

Komplexe Verbindungen modellieren

Während des Modellierens zeigt ein Verbindungs-Assistent unterschiedliche Möglichkeiten, Leitungen und Kanäle einschließlich Hilfsstücken zu verbinden. Der Verbindungs-Assistent geht dort weiter, wo Revit aufhört. Nicht nur für generische, sondern auch für spezifische und komplexe Knotenpunkte zeigt das Tool die zur Verfügung stehenden Lösungen auf der Grundlage aktueller Produktinformationen. Alle Lösungen sind tatsächlich machbar und alle Artikelinformationen im Modell sind korrekt. In 2 D oder 3 D, ein Knotenpunkt oder mehrere gleichzeitig; dieses Tool verbindet.

## **Von generisch nach spezifisch**

Einfach das Modellniveau ändern

Wechseln Sie Ihr Modellniveau von generisch über spezifisch nach detailliert und zurück. So verändert sich das Informationsniveau des Modells in dem Maße mit, wie es die Ausarbeitungsphase fordert. Elemente erhalten vom Schaltplan an eine individuelle Kodierung, damit während des gesamten Lebenszyklus eines Modells deutlich ist, welche Artikel vorhanden sind.

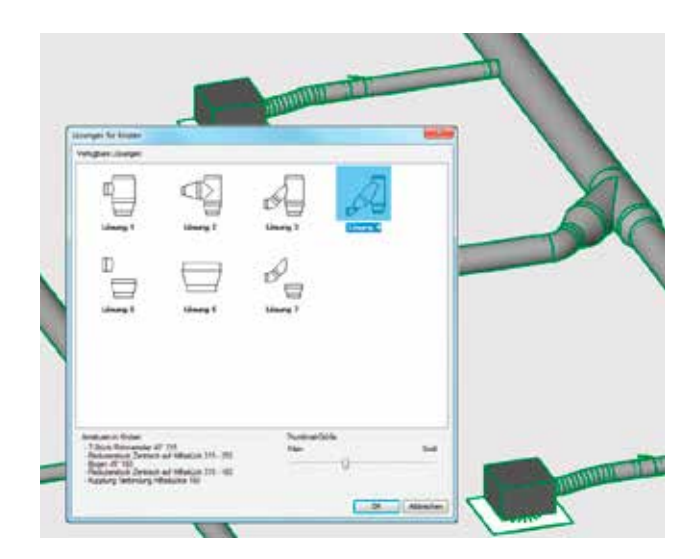

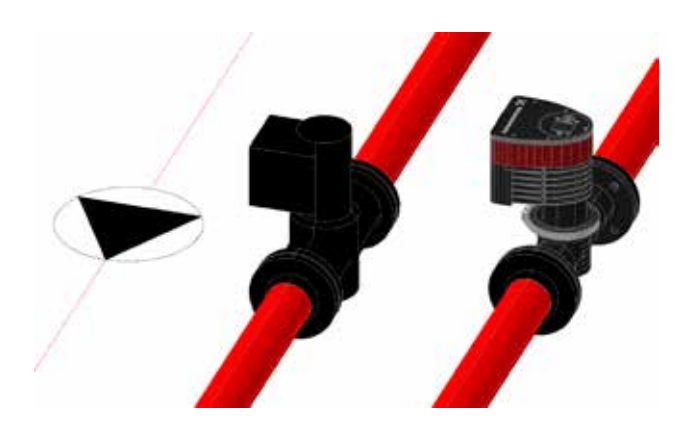

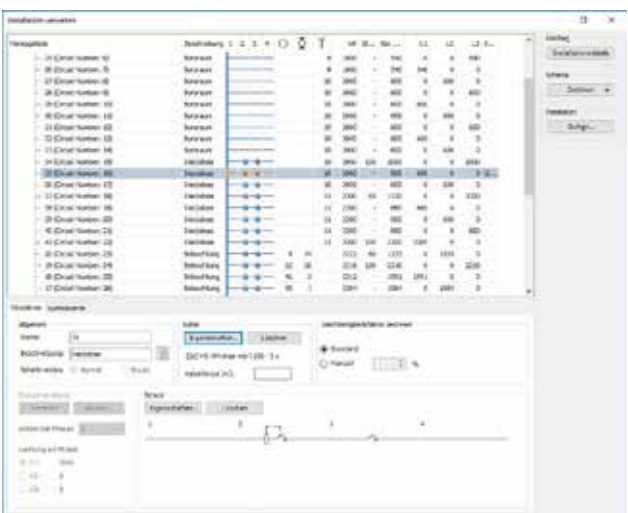

### **Übsersichtspläne und Schemen**

Verwalten Sie alle Stark- und Schwachstrominstallationen

Eine Übersicht aller Verteileinrichtungen, Ein- und Mehrphasengruppen, Licht- und Kraftstromgruppen sowie Leistungsverteilungen. Aus dieser Installationsübersicht heraus wird der Installationsplan automatisch gezeichnet und/oder aktualisiert. Die Symbole im Schaltplan sind normiert und das Layout ist flexibel.

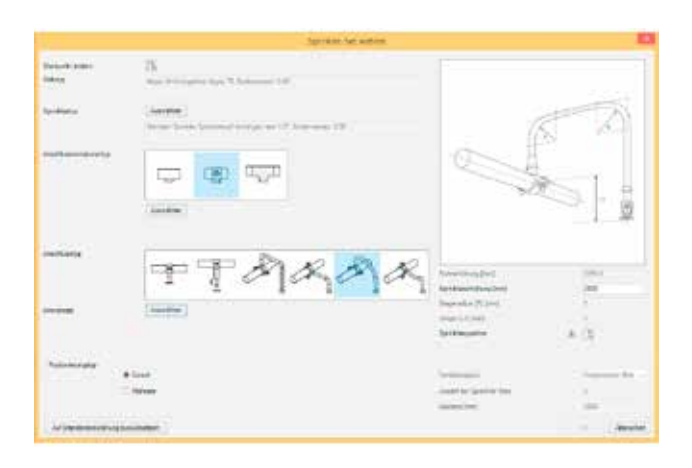

## **Sprinkleranlagen**

Modellieren und berechnen in einem Zug

Einfache Modellierung von Sprinkleranlagen vom Alarmventil bis zum Sprinklerkopf. Vom mehrfachen Platzieren von Sprinklern mit jedem gewünschten Anschluss (einschließlich Sprinkler-T-Stücken, flexible Rohren und Teleskoprohren) bis zum Durchrechnen gezeichneter Systeme. Content von Sprinklerherstellern wurde vollständig in die Software integriert.

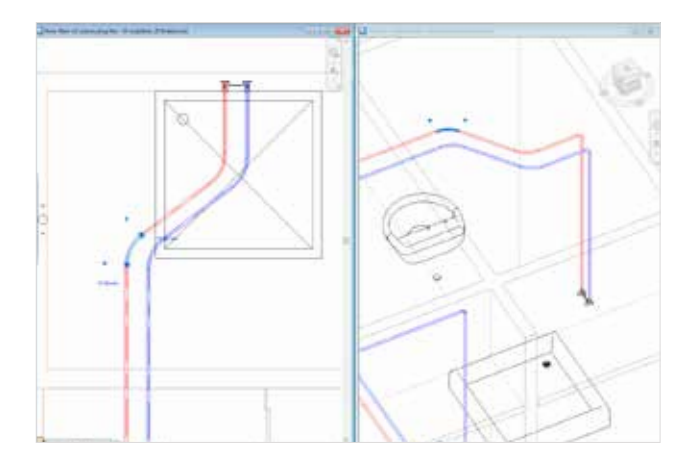

### **Flexible Leitungen**

Ebenso einfach wie das Konstruieren starrer Systeme

Flexible Leitungen verzögern Ihre Projekte nicht länger. Mit Stabicad Flexible Leitungen für Wasser - und Zentralheizungsleitungssystemen kann der Systemverlauf geändert werden, ohne die anderen Teile zu beeinflussen. T-Stücke und Reduzierstücke werden automatisch platziert, und den Biegeradius passen Sie komfortabel an, um den Systemverlauf fließender zu gestalten. Die Gesamtrohrlänge kann berechnet und mit einem Bericht dokumentiert werden.

Erstellen Sie jetzt Ihr kostenloses Konto bei **mepcontent.com**

**MEPcontent**

Die größte BIM-Bibliothek für MEP-Ingenieure

**MEP<sup>L</sup>**content The BIM library for MEP engineers

Um technisch akkurate Modelle und Zeichnungen erstellen zu können, ist es von wesentlicher Bedeutung, über aktuellen 3D-Content zu verfügen. Dieser Content muss dem europäischen MEPcontent Standard (EMCS) entsprechen, um zu gewährleisten, dass ein Revit Projekt einheitliche und akkurate Informationen enthält. MEPcontent bietet Ihnen eine Onlineplattform, die diesen Anforderungen gerecht wird. Das gilt für die Bereiche Elektrotechnik ebenso wie für den Anlagenund Maschinenbau, bei denen diese Plattform in Revit und AutoCAD genutzt werden kann. Darüber hinaus entspricht sie selbstverständlich den Produktlinien der Hersteller und Zulieferer. Ihr kostenloser MEPcontent-Account gewährt Ihnen Zugriff auf mehr als 500.000 Artikel. Stabicad-Benutzer, die sich bei MEPcontent anmelden, profitieren ebenso von uneingeschränktem Zugriff auf alle herstellerspezifische parametrische Daten für komplette Produktlinien.

## **Durchgängiger Workflow mit BIM** Planen + Beraten Gmb+

**Die GM Planen + Beraten GmbH ist für den Neubau des Verwaltungsgebäudes Sofistik als Fachplaner für alle technischen Belange der Gebäude-, Lüftungs-, Klima-, Heizungs-, Sanitär- und Elektrotechnik verantwortlich. Sie nutzen Stabicad for Revit für einen optimalen BIM-Workflow.**

Für das neue Verwaltungsgebäude von Sofistik arbeiten GU, Architekten, Landschaftsarchitekten, Bauphysiker, Tragwerksplaner und die TGA und Elektro im virtuellen Modell auf der Basis von Autodesk Revit 2017 zusammen. Andreas Melk, Geschäftsführer bei GM Planen + Beraten GmbH, erklärt die Auswirkungen dieser Arbeitsweise: "Der größte Unterschied in der Arbeitsweise zu früheren Projekten ist, dass das Planungsteam innerhalb unserer Fachdisziplin "Technische Gebäudeausrüstung" genauso zusammengerückt ist, wie auch nach außen die Zusammenarbeit mit den Architekten und Fachplanern sich deutlich verbessert hat. In Kombination mit leistungsfähigen Berechnungsmodulen, die innerhalb von Revit mit Stabicad vorhanden sind, beschleunigt sich unser Planungsprozess in Bezug auf die Definition und Auslegung der technischen Systeme erheblich. Auch können wir den anderen Projektbeteiligten deutlich höhere Informationsgehalte zu früheren Zeitpunkten zur Verfügung stellen."

### Einsatz von Stabicad

Andreas Melk erklärt, warum die Entscheidung für Stabicad gefallen ist: "Wir brauchten eine Lösung, die uns einen durchgehenden Output im Planungsprozess bringt und uns eine durchgehende Bearbeitung unserer gebäudetechnische Systeme erlaubt. Durch den Einsatz von Stabicad stehen durchgängige Planungstools für alle technischen Gewerke zur Verfügung. Insbesondere in Bezug auf den Prozess der Berechnung und der Ableitung der Berechnungsergebnisse in Plan- und Berechnungsunterlagen bietet Stabicad einen durchgängigen Workflow."

### Integrierte Berechnungen

Andreas Melk zufolge liegt der Mehrwert von Stabicad für Revit bei diesem Projekt in der durchgängigen Berechnung und Modellierung in einem Tool und der damit verbundenen direkten Ableitung von technischen Unterlagen,

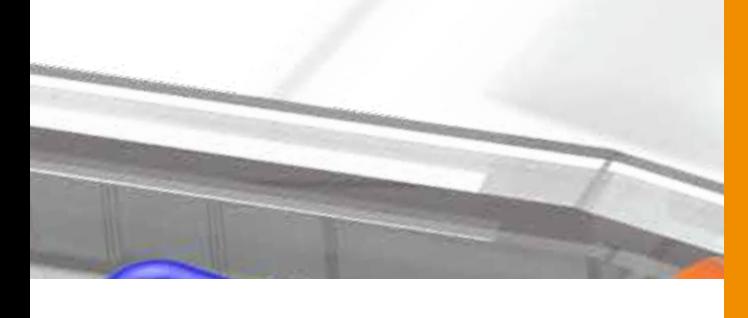

## Mehr Success Stories finden Sie auf stabiplan.de/bimlive

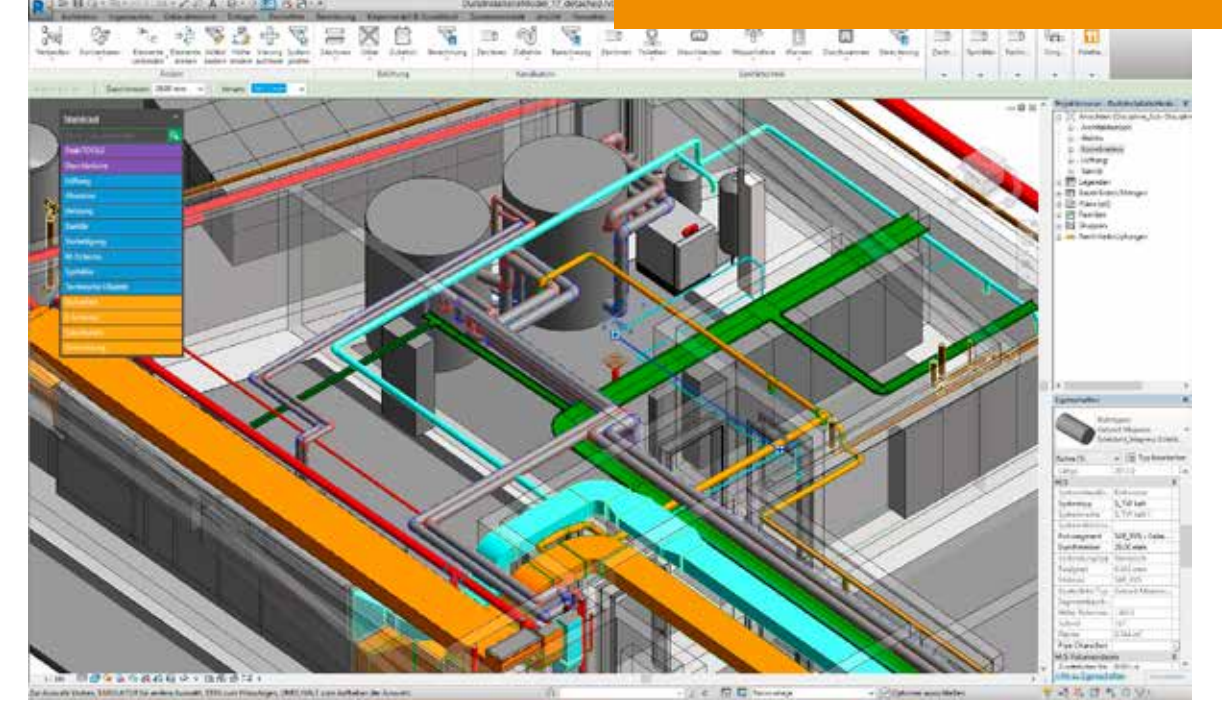

ohne dass man auf diverse Fremdsysteme zugreifen müsste. Andreas Melk: "Besonders toll finden wir die Schmutzwasser- und Luftkanalberechnungen, bei der wir nicht mehr aus Revit heraus nach "extern" exportieren müssen. Weiterhin finden wir den direkten Anschluss an das Lichtberechnungsprogramm DIALux sowie die schnelle Zuordnung von Stromkreisen und Verteilern innerhalb des Modells toll. Die Integration der Berechnung direkt in den Modellierungsprozess ermöglicht die Ableitung technischer Inhalte, von Listen und Dokumentationen direkt aus dem Modell. Dadurch können sehr schnell verschiedene Möglichkeiten in der Planung realisiert und bewertet sowie Änderungen schnell nachgehalten werden."

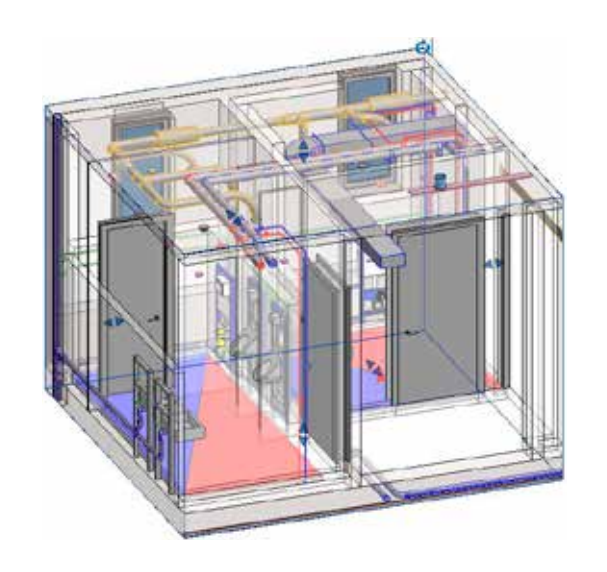

Ŧ

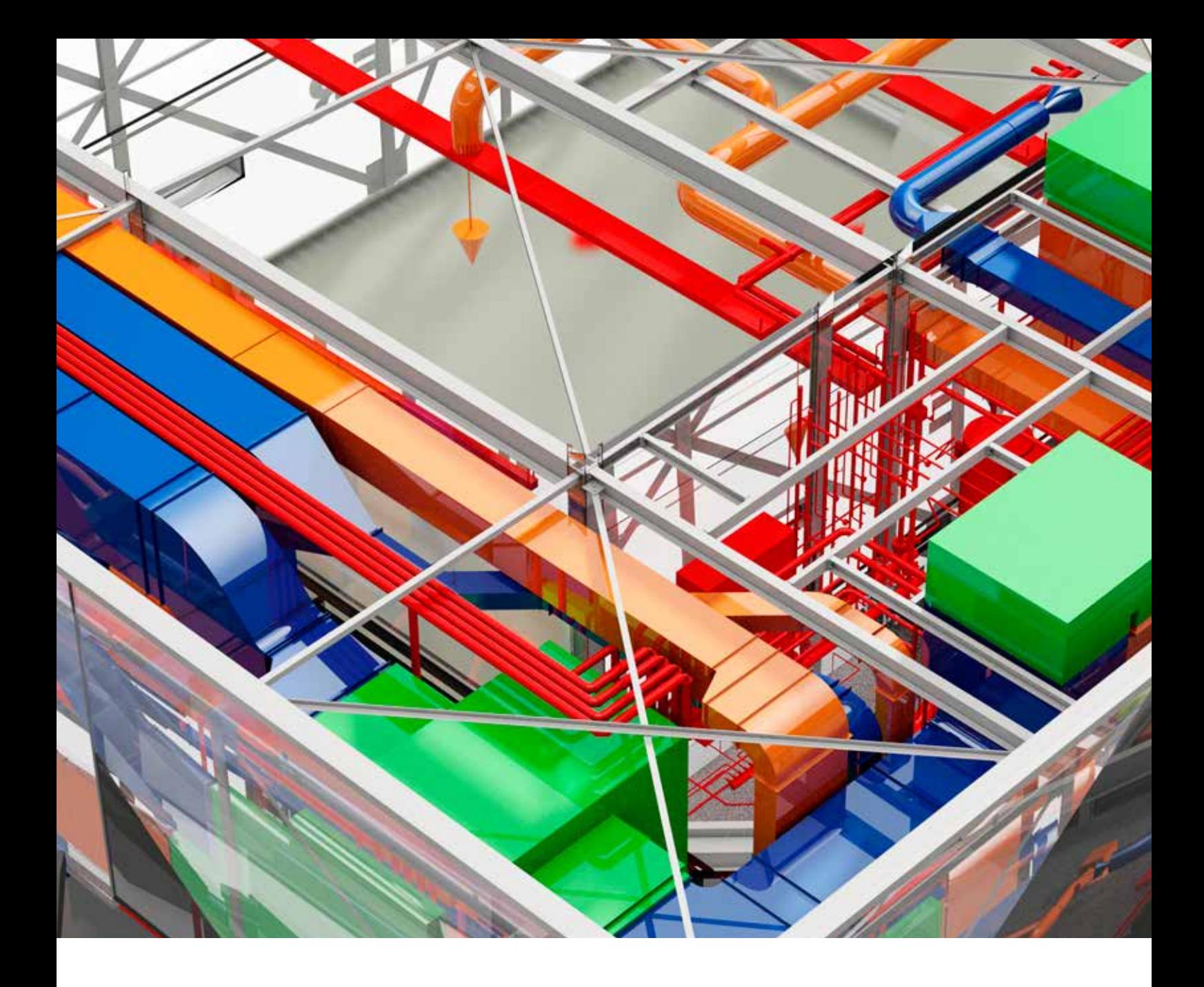

## **Integriertes Berechnen**

Berechnen und Zeichnen in ein- und demselben Modell vermeidet Fehler und doppelte Arbeit

In Zeiten zunehmend strenger Anforderungen an und Kontrolle auf Energieeffizienzwerte und Nachhaltigkeit, ist die komplette Berechnung von Gebäuden ein wichtiger Trumpf zur Realisierung von Renovierungen und Neubauten auf hohem gesundheitlichen Niveau. Technische, physische und finanzielle Ausführbarkeit sind stets weitergehend zu kontrollieren, bevor tatsächlich mit dem Bau begonnen wird. Darin zeigt sich die Wichtigkeit normierter Leitungsberechnungen. Die Stärke der integrierten Berechnungen in BIM liegt in der schnellen und zuverlässigen Berechnung von Installationsanlagen zur Dimensionierung und Kontrolle sowie zum Vergleich von Alternativen. In einem Modell und in einem Programm. Das bringt einen ansehnlichen Zeitgewinn und vermeidet Fehler. Die umfangreichen Berichte können einer Behörde zur Genehmigung vorgelegt werden. So können Sie die Berechnungsgrundlage des Entwurfs jederzeit nachweisen.

### **Alle Leitungssysteme berechnen**

Integrierte Berechnungsmodulen

Stabicad bietet Rechenfunktionen für Belüftungs-, Sprinkler-, Heizungs- und Klimaanlagen, Leitungswasser-, Gas- und Abwassersysteme. Alle Leitungssysteme in einem Bauwerk können somit im BIM-Modell integriert berechnet und überprüft werden, und zwar immer auf der Grundlage lokaler und/oder europäischer Standards und Normen. Neben den integrierten Berechnungen bestehen Verknüpfungen mit externen Rechenprogrammen für beispielsweise Wärmeverlust- und Lichtberechnungen.

## **Dimensionieren, überprüfen und dokumentieren**

In jeder Projektphase

Anhand von Rechenparametern wie zum Beispiel dem Durchfluss oder der zulässigen Höchstgeschwindigkeit ermitteln Sie in der Konzeptphase die erforderlichen Durchmesser. Druckverluste berechnen Sie mit der Kontrollberechnung. Die Rechenresultate werden übersichtlich in einem Bericht präsentiert. Die umfangreichen Berichte können in unterschiedliche Dateiformate exportiert werden.

### **Interaktive Berechnungsübersicht**

Kommunikation zwischen Berechnungsdaten und Modell

Dank der Berechnungsübersicht sehen Sie die Rechenresultate unmittelbar in Ihrem Revit-Modell. In dieser Übersicht können die Abmessungen geändert und die Systeme durchgerechnet werden, ohne dass die neuen Werte direkt im Modell gespeichert werden. So überprüfen Sie die Resultate auf einfache Weise und rechnen schnell alternative Systeme durch, um mit der bevorzugten Situation weiter zu modellieren.

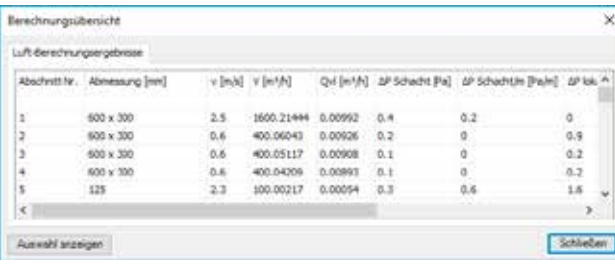

## Finden Sie alles über die Stabicad Berechnungsfunktionen auf stabiplan.de/berechnung

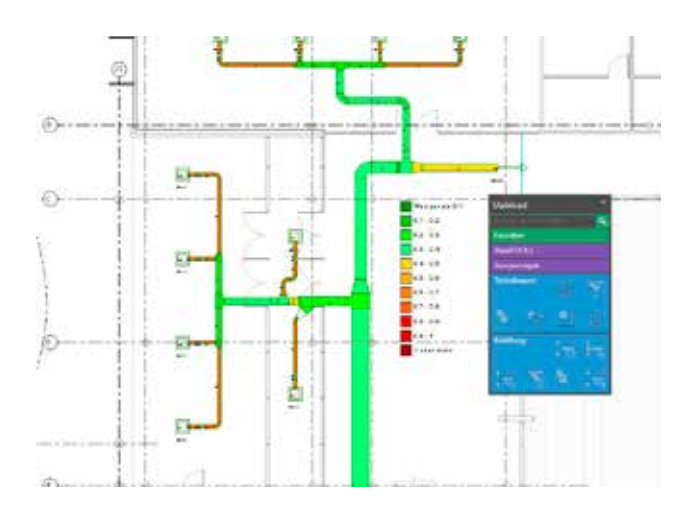

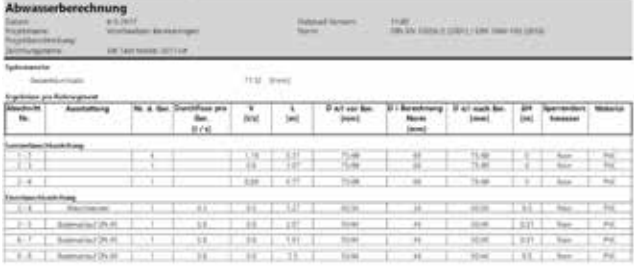

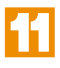

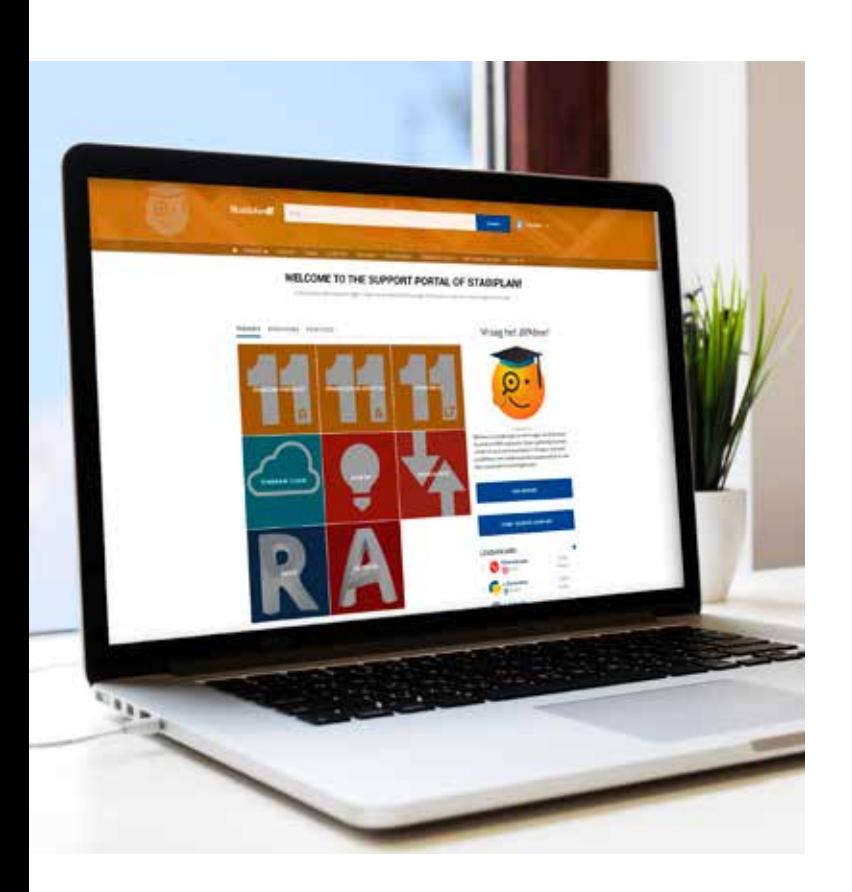

## **BIMme** Die Community für MEP-Ingenieure

BIMme ist die Plattform, auf der Tausende MEP-Ingenieure Wissen über BIM, Stabicad, AutoCAD, Revit und MEPcontent erwerben und diesbezügliche Erfahrungen teilen. Dorthin können Sie sich mit all Ihren Fragen wenden, über neue Softwareeigenschaften abstimmen oder diskutieren und sich mit anderen Ingenieuren austauschen. Ferner finden Sie hier die Stabitips, kurze praktische Anleitungsfilme. Kurzum, BIMme ist die Top-Website für jeden MEP-Ingenieur!

#### **www.bimme.com**

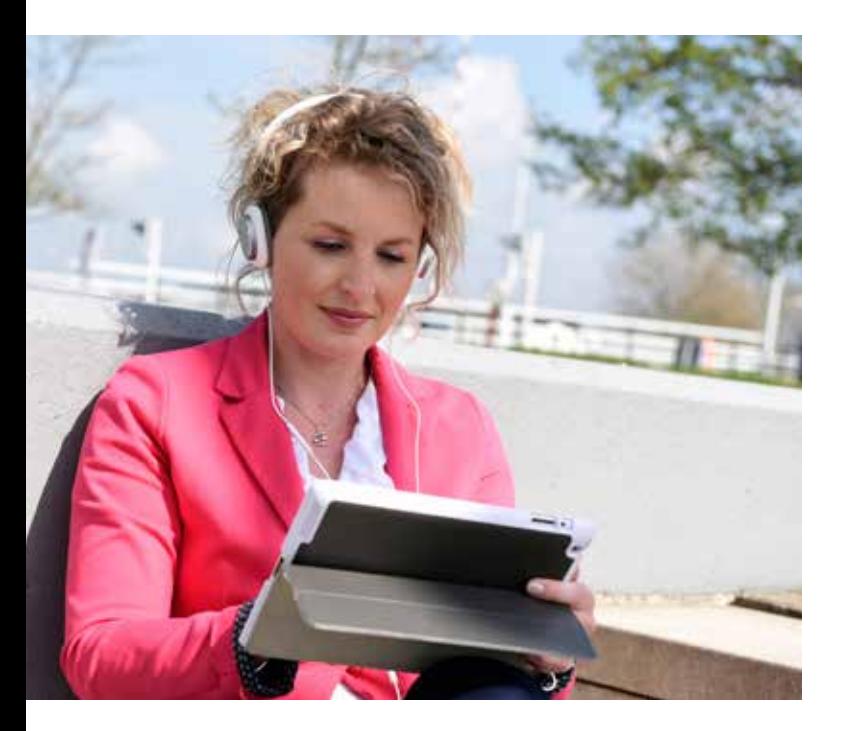

## **Schulungszentrum**

Lernen Sie, wann und wo es Ihnen passt

Gerne vermitteln wir Ihnen alles über die effiziente und effektive Verwendung von Stabiplan- und Autodesk-Produkten, im BIM- und im MEP-Planungsbereich. Sie können an einer unserer Schulungen teilnehmen; vor Ort oder in unserem eigenen Schulungszentrum, immer von qualifizierten und erfahrenen Trainern aus dem Umfeld der Gebäudeplanung. Stabicad wird auch in der Sekundar- und Hochschulausbildung eingesetzt, um zukünftige Ingenieure im Umgang mit unserer Software auszubilden.

#### **stabiplan.de/training**

## **Apps** Blitzschnelles MEP-Design

Außer unserer Stabicad-Software entwickeln wir Revit-Apps für die Installationsbranche. Diese Apps können häufig kostenlos heruntergeladen und neben Stabicad genutzt werden. Unsere Apps sind nützliche Tools in Revit (ein "Add-in"), mit der MEP-spezifische Aufgaben schneller ausgeführt werden können. Sie sind mit hochwertigem herstellerspezifischen Content verknüpft. Laden Sie die Apps in unserem App-Store herunter und steigern Sie Ihre Produktivität mit schnellen, einfachen und robusten Apps für Revit!

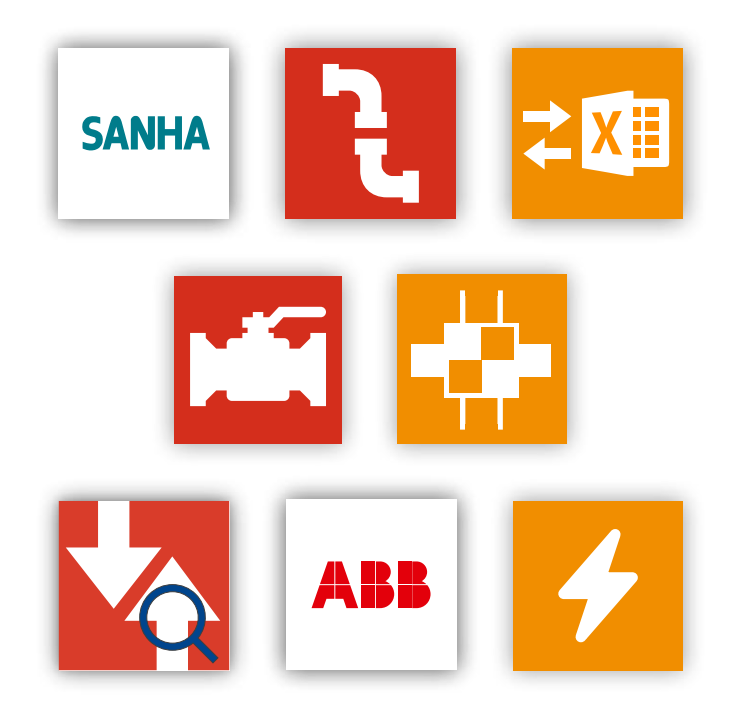

#### **store.mepcontent.com**

## **Sie sind BIM LIVE!**

Eine Auswahl unserer 10.000 Nutzer

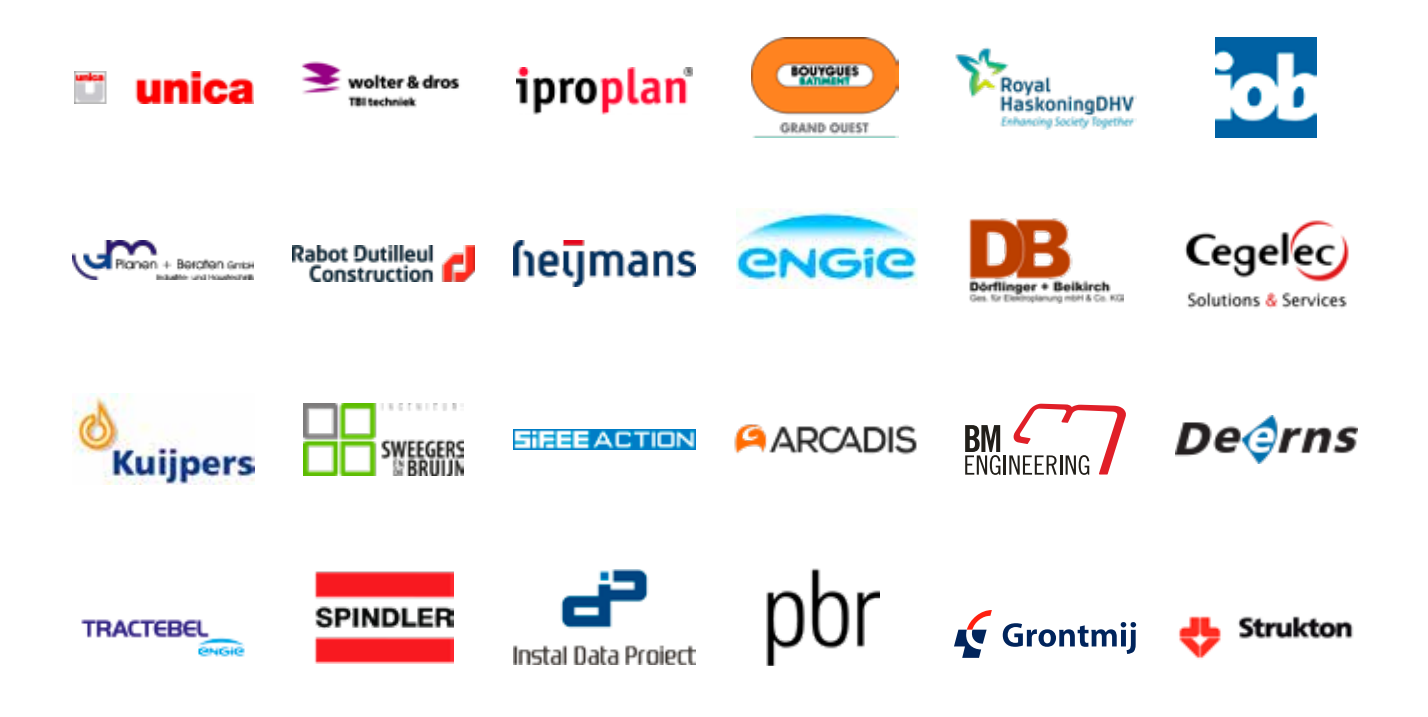

## **Stabicad**

### **Basisfunktionalität**

### **Allgemein**

- Erweiterte Berichterstattungsmöglichkeiten, wie Material-, Symbol- und Zeichnungslisten
- Erweiterung des Paletten-Center mit eigenen Symbole und Funktionen
- $\checkmark$  Benutzerverwaltung
- ◆ Hinzufügen eigener 3D-Symbole
- Importieren aktueller Produktlinien über MEPcontent.eu
- $\checkmark$  Modellierung in 3D
- Einzellinie, Doppellinie oder 3D zeichnen
- Verwaltung Blätter
- $\checkmark$  Kollisionserkennung von 3D Stabicad Systemen
- Zeichnen und Erstellen von Räumen
- $\checkmark$  Kontextsensitive Ribbon
- 3D-Dateien über den Online-Content-Browser ablegen
- 3D-bestanden plaatsen via online content browser
- $\checkmark$  Projekt / Zeichnung einrichten
- Datenaustausch mit IFC-, Excel- und SXF-Dateien

### **StabiBASE Desktop**

- Zentrales Projektmanagement
- Flexible Projekteinstellungen
- Anpassbare Projektstruktur
- $\checkmark$  Baumstruktur importieren
- $\checkmark$  Profile und Projektordner
- Erweiterte Suchfunktionen
- Registrieren der Änderungsdaten
- Austausch von Projekten und Zeichnungen
- Exportieren von Zeichnungsdaten für Stücklisten
- $\checkmark$  Erweiterte Titelblockverwaltung
- $\checkmark$  Filteroptionen
- Unterstützung Revit Worksharing
- Festlegen von Berechnungseinstellungen

### **Gebäudeplan**

- Zeichnung und Schattierung von Wänden
- Platzieren von Gebäudesymbolen

## **StabiBASE Cloud**

- ◆ Projektmanagement in der Cloud
- Umgebung personalisieren entsprechend eigenen Betriebsstandards
- Mobile Schnittstelle für Tablet-Benutzer
- Erweiterte Benutzerverwaltung für den gezielten Zugriff auf Projekte, Zeichnungen und Gebäudemodelle
- Einladung per automatischer E-Mail
- Erweiterte Suchfunktionen
- Anzeigen von DWG's als automatisch generierte PDF-Dateien
- Integrierter PDF-Viewer mit Überprüfungsfunktionen
- Anfragen verwalten in einer übersichtlichen, synchronisierten Datenbank

# **BIM Software für TGA-Ingenieure**

### **Mechanical**

### **Heiz-&Kühlrohre, Sanitär & Abwasser, Belüftung, Technikräume**

- Leitungen und Rohren zeichnen
- $\checkmark$  Herstellerspezifisch zeichnen mit Stabicad Autorouting
- $\blacktriangleright$  Intelligenter Verbindungs-Assistent
- Automatische Maßführung
- Zeichnen und Erstellen von Installationen in 3D
- Erstellen von Projektionen, Schnitten und Zwischenräumen
- Verwaltung abweichender Abmessungen von Leitungen und Elementen
- Erstellen eigener Heiz- und Kühlrohrtypen
- $\checkmark$  Flexible und biegsame Rohre
- Fußbodenheizung einsetzen
- Platzierung sanitärer Symbole, wie Toiletten und Bäder
- ◆ Platzieren von Ventilationsanlagen, wie beispielsweise Gitter und Ventile
- Platzieren von Elementen für Technikräume, wie Kessel, Lüftungsanlagen und Verteiler
- $\blacktriangleright$  Platzieren, verwalten und automatisch verbinden von Heizkörpern
- $\checkmark$  Kontrollfunktion

### **Vorfertigung**

- $\checkmark$  Erstellen Fertigsets
- **√** Codierung
- Automatisches Erstellen von Plänen
- Erweiterte Dokumentation für Fertigteile wie Schnitt- und Materialisten
- Vorgefertigtes Set nach Modelllinien
- Flexible und biegsame Rohre

### **Mechanische Diagramme**

- $\checkmark$  Schnelle Navigation mit Blattfunktion
- ◆ Platzieren von Symbolen, wie Ventile
- Codierung
- Element Code-Monitor

#### **Aussparungen**

- Erstellen und bearbeiten von symbolische Aussparungen
- Aussparungen aufgrund der Selektion erstellen
- Aussparungen erzeugen durch Interferenzprüfung
- Aussparungen kombinieren
- Aussparungsanfragen erzeugen und importieren
- Aussparungsüberwachung

### **Sprinkler**

#### **Entwurf & Berechnung**

- Zeichnen und berechnen von Sprinklerrohren
- $\checkmark$  Sprinklerverbindungssets platzieren
- Platzierte Sprinklerverbindungssets ändern
- Platzieren von Elementen, wie z. B. Sprinklerköpfe und –ventile
- $\checkmark$  Kontrollberechnung
- $\checkmark$  Kontrollfunktion
- Dokumentation der Berechnungsergebnisse
- $\checkmark$  Flexible Rohre
- Teleskoprohre
- Gefälleplanung bei Trockensystemen

#### **Berechnungsnormen**

- EN 12845 (2002)
- $\vee$  NFPA 13 (2013)
- $V$  VdS CEA 2001 (2014)

M

## **Stabicad**

### **Electrical**

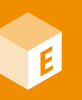

### **Allgemein**

- Zeichnen von Starkstrom- und Schwachstrom-Anlagen
- Zuweisen von Symbolen zu Gruppen
- Unterputz- und Aufputz-Elemente platzieren
- Verbundsymbole erstellen
- $\vee$  Verteilerpläne/Installationspläne erstellen
- $\checkmark$  Schutzsystemen gegen Einbruch und Brand erstellen
- Kabeltrassen und Wandkanäle zeichnen
- $\blacktriangleright$  Herstellerspezifisch zeichnen mit Stabicad Autorouting
- Fortschrittlicher Verbindungs-Assistent
- Automatische Maßführung von Kabeltrassen
- $\checkmark$  Installationen in 2D/3D zeichnen und erstellen
- Erstellen von Ansichten, Schnitten und Zwischenräumen von Kabeltrassen
- Verwaltung abweichender Kabeltrassenmaße
- $\checkmark$  Symbolcodierung
- Erstellen von Blockdiagrammen
- Erstellen von Gruppenbezeichnungen
- $\checkmark$  Installationsüberwachung
- Eigenschaften von Symbolen ändern
- ◆ Kopieren von Elementen unter Beibehaltung der Gruppendaten
- $\blacktriangleright$  Bussysteminstallationen entwerfen
- $\checkmark$  Entwurf steckbarer Installationen
- Beleuchtungsberechnung mit Dialux
- Intelligente Planung von Wand- und Deckendurchbrüchen

#### **Sicherheitstechnik**

- Rettungswege zeichnen
- ◆ Sicherheitssymbole nach VDS einfügen
- Übersichten und Berichte erstellen

# **BIM Software für TGA-Ingenieure**

### **Apps**

#### **store.mepcontent.com**

Unsere Apps sind nützliche Tools in Revit (ein 'Add-In'), um Produktlinien zu platzieren, Schalterprogrammen zu erstellen oder andere MEP-spezifische Aufgaben zu erledigen. Dabei handelt es sich um Werkzeuge, die mit herstellerspezifischen Inhalten verknüpft sind, um sich wiederholende Aufgaben schneller zu erledigen.

#### **MEPcontent Browser**

◆ Direkte Verwendung von herstellerspezifischen Inhalten im Projekt, ohne Revit oder AutoCAD zu verlassen.

### **Stabicad Export & Import Excel**

Das Modell, die Ansicht oder Auswahl exportieren nach Excel, Änderungen vornehmen und importieren.

### **MEPcontent ABB Switch Range Configurator**

◆ Konfiguration, Installation und Verwaltung von ABB Busch-Jaeger Schaltprogrammen inklusive aller Daten.

### **Berechnungen**

### **Abwasser, Luftkanal, Trinkwasser, Gas, Sprinkler**

- Platzieren von Abnehmern/Verbraucher
- Leitungen zeichnen und berechnen
- Dimensionieren und Prüfen von Systemen
- $\checkmark$  Interaktive Berechnungsübersicht
- Dokumentation der Berechnungsergebnisse
- $\checkmark$  Berechnung von Alternativen
- $\checkmark$  Abwasserdurchfluss berechnen
- $\blacktriangleright$  Abwasserrorhtypen visualisieren
- Berechnung von Geschwindigkeit, Druckverlust, Schallpegel, Systemdruck und Luftaustritt in Luftkanälen
- Automatische Maßführung Leitungswassersystem

### **Berechnungsnormen**

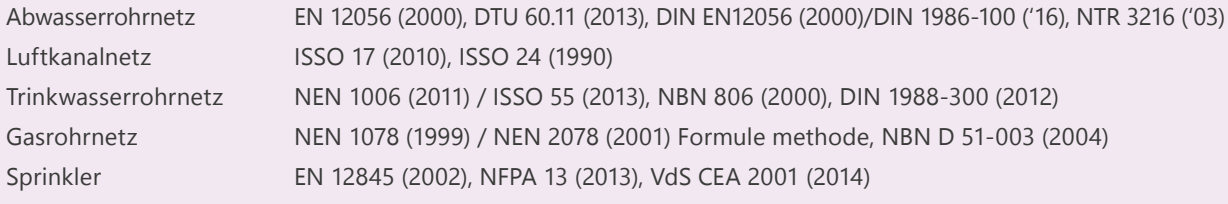

**"Dass wir in BIM mit Stabicad for Revit mitarbeiten können, gibt bei schönen Projekten den Ausschlag. In dieser spezifischen Branche heißt es mitmachen oder abgehängt werden."**

René Kamer, Ausführungsleiter bei Hoogendoorn

Hoogendoorn leiding aan water

# **Interesse?**

Nehmen Sie direkt Kontakt mit uns auf.

 $+4962029456742$  $\blacktriangleright$  info@stabiplan.de

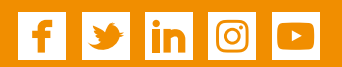

© 2017 Stabiplan GmbH - Emmerich am Rhein Alle Rechte vorbehalten. Kein Teil dieser Publikation darf, ohne die vorherige Genehmigung von Stabiplan GmbH, durch Druck, Fotokopie, CD-ROM, Internetseiten oder andere Mittel, reproduziert oder veröffentlicht werden. Die Stabiplan-Produkte werden ständig weiterentwickelt, daher können aus dieser Publikation keinerlei Rechte abgeleitet werden.

Stabicad ist ein eingetragenes Warenzeichen von Stabiplan GmbH. Alle anderen Marken- und Produktnamen sind (eingetragene) Warenzeichen der jeweiligen Inhaber.

NIEDERLANDE BELGIEN FRANKREICH DEUTSCHLAND RUMÄNIEN

## **Stabiplank**